## FEM example in Python

#### M. M. Sussman **sussmanm@math.pitt.edu** Office Hours: 11:10AM-12:10PM, Thack 622

May 12 – June 19, 2014

1 / 45

メロトメ 御 トメ 君 トメ 君 トー 君

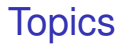

#### [Introduction](#page-1-0)

**[Code](#page-8-0)** 

[Verify and run](#page-63-0)

<span id="page-1-0"></span>メロメメ 御き メミメメミメン 差  $299$  $2/45$ 

## Purpose

- $\blacktriangleright$  Practice with Python
- $\blacktriangleright$  Illustrate FEM in 1D in detail
- $\blacktriangleright$  Coding strategies

## Problem description

- $\triangleright$  ODE  $u'' + 2u' + u = f = (x + 2)$
- $\blacktriangleright$  Neumann boundary conditions
- $\triangleright$  Why? Because all 3 terms, real solution with exponentials

• Exact 
$$
u = (1 + x)e^{1-x} + x(1 - e^{-x})
$$

- $\triangleright$  Done when get correct convergence rate to exact solution
- $\triangleright$  Other b.c., rhs are available

## How to debug and test?

- $\blacktriangleright$  Never write code without a test plan!
- $\blacktriangleright$  Test as you go
- $\triangleright$  Choose exact solutions and test terms one at a time
- ► Have a **test** function as part of the code.
- $\blacktriangleright$  When code is "working"
	- $\blacktriangleright$  Find problems similar to given, but with exact solutions

5 / 45

メロメメ 御 メメ きょく きょうき

 $\blacktriangleright$  Verify reasonable solution

# **Strategy**

- $\blacktriangleright$  Leave b.c. and r.h.s as general as possible
- **p** *quadratic* elements
	- $\blacktriangleright$  Makes nontrivial exact solutions possible
- $\triangleright$  Model classes on FEniCS classes

## Class structure

#### <sup>I</sup> **Mesh**

- <sup>I</sup> **Shapefns**
- ▶ FiniteElement
	- $\blacktriangleright$  Including integration over this element

#### **FunctionSpace**

 $\blacktriangleright$  Including assembly of integrals

```
mesh=Mesh( ... )
sfns=Shapefns( ... )
V=FunctionSpace(mesh,sfns)
b=∫ fφ
A=− ∫ \phi'_i \phi'_j + 2 ∫ \phi'_i \phi_j + ∫ \phi_i \phi_jModify A and b for boundary conditions
u=la.solve(A,b)
```
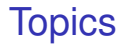

[Introduction](#page-1-0)

**[Code](#page-8-0)** 

[Verify and run](#page-63-0)

<span id="page-8-0"></span>メロトメ 御 トメ 君 トメ 君 トー 君  $299$  $9/45$ 

# Coding strategy for classes

- $\blacktriangleright$  Classes contain "hidden" data only
- $\blacktriangleright$  Information accessed by "accessor" functions only

# Details of classes Mesh and Shapefns

#### <sup>I</sup> **Mesh**

 $\blacktriangleright$  **Mesh**  $(N, a, b)$ **N** is number of elements **a** is left endpoint **b** is right endpoint

- ▶ **coordinates()** Or **coordinates(n)** returns all coordinates or  $n^{\text{th}}$  coordinate
- ▶ **cells()** or **cells(n)** returns all nodes numbers of **n** th cell or all node numbers
- $\blacktriangleright$  size()

returns number of mesh cells

#### <sup>I</sup> **Shapefns**

- ▶ Shapefns()
- **P** eval(n, xi) returns  $\phi_n(\xi)$
- **b ddx** (**n**, **xi**) returns  $\phi'_n(\xi)$
- **size()** returns the number of required nodes

```
class Shapefns(object):
    """
    Define Quadratic Lagrange shape functions
    These will be defined on the (local) interval [0,1], with
       mid point 0.5
    Shapefns()
    eval(n,xi): phi[n](xi)
    ddx(n,xi): dphi[n](xi)
    size(): number of nodes for these shape functions
    """
```

```
class Shapefns(object):
    """
    Define Quadratic Lagrange shape functions
    These will be defined on the (local) interval [0,1], with
       mid point 0.5
    Shapefns()
    eval(n,xi): phi[n](xi)
    ddx(n,xi): dphi[n](xi)
    size(): number of nodes for these shape functions
    """
```
**def \_\_init\_\_(self):**

```
class Shapefns(object):
    """
    Define Quadratic Lagrange shape functions
    These will be defined on the (local) interval [0,1], with
        mid point 0.5
    Shapefns()
    eval(n,xi): phi[n](xi)
    ddx(n,xi): dphi[n](xi)
    size(): number of nodes for these shape functions
    """
    def __init__(self):
        """
        an array of functions for phi and deriv phi
        """
        self.__phi=[lambda xi: 2.0 * (xi-0.5) * (xi-1.0) ,\
                    lambda xi: 4.0 * xi * (1.0-xi), \
                    lambda xi: 2.0 * xi * (xi-0.5)]
```
KED KAP KED KED E VAA 12 / 45

```
class Shapefns(object):
    """
    Define Quadratic Lagrange shape functions
    These will be defined on the (local) interval [0,1], with
        mid point 0.5
    Shapefns()
    eval(n,xi): phi[n](xi)
    ddx(n,xi): dphi[n](xi)
    size(): number of nodes for these shape functions
    """
    def __init__(self):
        """
        an array of functions for phi and deriv phi
        """
        self. phi=[lambda xi: 2.0 * (xi-0.5) * (xi-1.0) , \
                     lambda xi: 4.0 * xi * (1.0-xi), \
                     lambda xi: 2.0 * xi * (xi-0.5)]
        # and dphi (derivative of phi w.r.t. xi)
        # derivative of second factor * first + derivative of first factor * second
        self. dphi=[lambda xi: 2.0 \times (x_i - 0.5) + 2.0 \times (x_i - 1.0) ,\
                      lambda xi: -4.0 \times xi + 4.0 \times (1.0 - xi), \
                      lambda xi: 2.0 * xi + 2.0*(xi - 0.5)]
```

```
class Shapefns(object):
    """
    Define Quadratic Lagrange shape functions
    These will be defined on the (local) interval [0,1], with
        mid point 0.5
    Shapefns()
    eval(n,xi): phi[n](xi)
    ddx(n,xi): dphi[n](xi)
    size(): number of nodes for these shape functions
    """
    def __init__(self):
        """
        an array of functions for phi and deriv phi
        """
        self. phi=[lambda xi: 2.0 * (xi-0.5) * (xi-1.0) , \
                     lambda xi: 4.0 * xi * (1.0-xi), \
                     lambda xi: 2.0 * xi * (xi-0.5)]
        # and dphi (derivative of phi w.r.t. xi)
        # derivative of second factor * first + derivative of first factor * second
        self. dphi=[lambda xi: 2.0 \times (x_i - 0.5) + 2.0 \times (x_i - 1.0) ,\
                      lambda xi: -4.0 \times xi + 4.0 \times (1.0 - xi), \
                      lambda xi: 2.0 * xi + 2.0*(xi - 0.5)]
        self.__N=3 #number of nodes in quadratic Lagrange polynomial
```
## Shapefns, cont'd

```
def eval(self,n,xi):
    """
    the function phi[n](xi), for any xi
    """
    return self.__phi[n](xi)
def ddx(self,n,xi):
    """
    the function dphi[n](xi), for any xi
    """
    return self.__dphi[n](xi)
def size(self):
    """
    the number of points
    """
    return self.__N
```
## Shapefns, cont'd

```
def eval(self,n,xi):
    """
    the function phi[n](xi), for any xi
    """
    return self.__phi[n](xi)
def ddx(self,n,xi):
    """
    the function dphi[n](xi), for any xi
    """
    return self.__dphi[n](xi)
def size(self):
    """
    the number of points
    """
```
**return self.\_\_N**

## What about the **Mesh** Class?

Homework, Exercise 11, 10 points

- $\triangleright$  Place code at the end of the file to test it!
- $\triangleright$  Can preceed it with  $if$  \_\_name\_\_ ==
	- **'\_\_main\_\_':**
- $\triangleright$  Test early, test often, don't throw away the testing code!

## Test code

```
N=5
rightpt = 5.0
print "\n\nFEM1D.py Test case, dx=",rightpt/N
mesh = Mesh(N,0.0,rightpt)
coords = mesh.coordinates()
print "mesh.coordinates()=",coords
sfns = Shapefns()
print "sfns.size()-3=", sfns.size()-3
xi = np.linspace(0,1,100)
import matplotlib.pyplot as plt
if True:
    for n in range(3):
        plt.plot(xi,sfns.eval(n,xi))
        plt.show()
        plt.plot(xi,sfns.ddx(n,xi))
        plt.show()
```
K ロ ▶ K @ ▶ K 할 > K 할 > 1 할 | X 9 Q Q

# Shape function plots

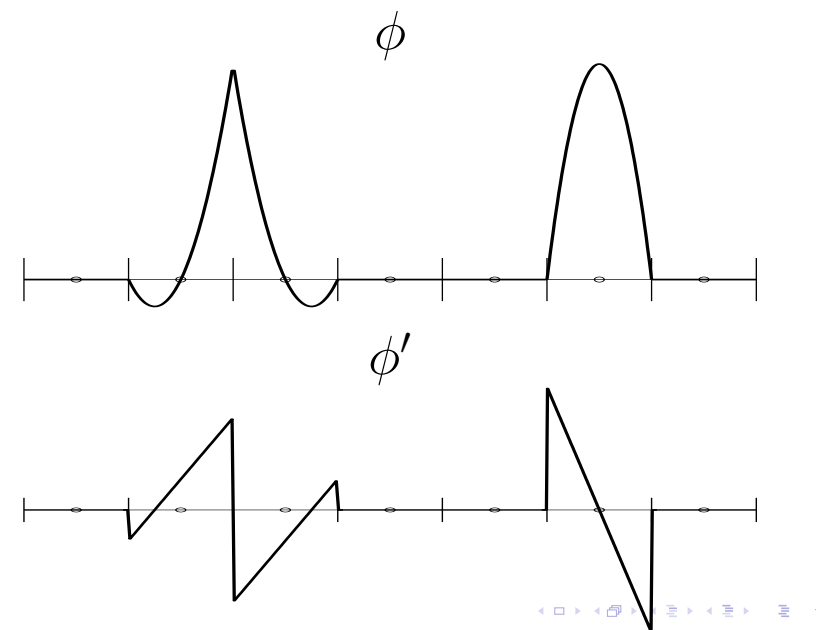

17 / 45

# FiniteElement class

- **Describes a** *single* finite element
- ► A **Function Space** will contain many of these
- $\blacktriangleright$  Constructed from
	- 1. **Mesh**
	- 2. shape functions
	- 3. this element's number (agrees with one of the **Mesh** intervals
	- 4. 3 numbers to use for DOFs.
- **Methods:**

```
endpts(): element end points
dofpts(): array of DOF locations
dofnos(): DOF numbers
numDofs(): length of dofnos()
eval (n, x): evaluate \phi_n(x) (not \xi)
ddx1 (n, x): evaluate \phi'_n(x) (not \xi)
{\bf 1}integral(f1,f2,derivative): \int_e f_1(x) f_2(x) \phi_n(x) dx
```
- ► **f1** and **f2** are optional
- $\blacktriangleright$  put  $\phi'$  in integral if derivative=True
- <span id="page-22-0"></span> $\blacktriangleright$  returns a vector, one value for each *n*

<span id="page-23-0"></span>**def \_\_init\_\_(self,mesh,sfns,eltno,dofnos): """ mesh is the mesh it is built on sfns is the Shapefuns member eltno is this element's number endnos is a pair of ints giving the numbers of the endpoints in the mesh dofnos is an array of ints giving the numbers of the dofs """**

```
def __init__(self,mesh,sfns,eltno,dofnos):
    """
    mesh is the mesh it is built on
    sfns is the Shapefuns member
    eltno is this element's number
    endnos is a pair of ints giving the numbers of the endpoints
        in the mesh
    dofnos is an array of ints giving the numbers of the dofs
    """
    # this element no. is same as mesh element no.
    assert(0 <= eltno < mesh.size())
    self.__eltno = eltno
    endnos = mesh.cells(eltno)
    assert(len(endnos) == 2)
```

```
def __init__(self,mesh,sfns,eltno,dofnos):
    """
    mesh is the mesh it is built on
    sfns is the Shapefuns member
    eltno is this element's number
    endnos is a pair of ints giving the numbers of the endpoints
        in the mesh
    dofnos is an array of ints giving the numbers of the dofs
    """
    # this element no. is same as mesh element no.
    assert(0 <= eltno < mesh.size())
    self.__eltno = eltno
    endnos = mesh.cells(eltno)
    assert(len(endnos) == 2)
    self.__endpts = np.array(mesh.coordinates(endnos))
```

```
def __init__(self,mesh,sfns,eltno,dofnos):
    """
    mesh is the mesh it is built on
    sfns is the Shapefuns member
    eltno is this element's number
    endnos is a pair of ints giving the numbers of the endpoints
        in the mesh
    dofnos is an array of ints giving the numbers of the dofs
    """
    # this element no. is same as mesh element no.
    assert(0 <= eltno < mesh.size())
    self.__eltno = eltno
    endnos = mesh.cells(eltno)
    assert(len(endnos) == 2)
    self.__endpts = np.array(mesh.coordinates(endnos))
    self.__numDofs = sfns.size()
```

```
def __init__(self,mesh,sfns,eltno,dofnos):
    """
    mesh is the mesh it is built on
    sfns is the Shapefuns member
    eltno is this element's number
    endnos is a pair of ints giving the numbers of the endpoints
        in the mesh
    dofnos is an array of ints giving the numbers of the dofs
    """
    # this element no. is same as mesh element no.
    assert(0 <= eltno < mesh.size())
    self.__eltno = eltno
    endnos = mesh.cells(eltno)
    assert(len(endnos) == 2)
    self.__endpts = np.array(mesh.coordinates(endnos))
    self.__numDofs = sfns.size()
    assert(sfns.size() == len(dofnos))
    self.__dofnos=dofnos
```

```
def __init__(self,mesh,sfns,eltno,dofnos):
    """
    mesh is the mesh it is built on
    sfns is the Shapefuns member
    eltno is this element's number
    endnos is a pair of ints giving the numbers of the endpoints
        in the mesh
    dofnos is an array of ints giving the numbers of the dofs
    """
    # this element no. is same as mesh element no.
    assert(0 <= eltno < mesh.size())
    self.__eltno = eltno
    endnos = mesh.cells(eltno)
    assert(len(endnos) == 2)
    self.__endpts = np.array(mesh.coordinates(endnos))
    self.__numDofs = sfns.size()
    assert(sfns.size() == len(dofnos))
    self.__dofnos=dofnos
    self.__dofpts=np.linspace(self.__endpts[0],self.__endpts[1],self.__numDofs)
```

```
def __init__(self,mesh,sfns,eltno,dofnos):
    """
    mesh is the mesh it is built on
    sfns is the Shapefuns member
    eltno is this element's number
    endnos is a pair of ints giving the numbers of the endpoints
        in the mesh
    dofnos is an array of ints giving the numbers of the dofs
    """
    # this element no. is same as mesh element no.
    assert(0 <= eltno < mesh.size())
    self.__eltno = eltno
    endnos = mesh.cells(eltno)
    assert(len(endnos) == 2)
    self.__endpts = np.array(mesh.coordinates(endnos))
    self.__numDofs = sfns.size()
    assert(sfns.size() == len(dofnos))
    self.__dofnos=dofnos
    self.__dofpts=np.linspace(self.__endpts[0],self.__endpts[1],self.__numDofs)
    self.__sfns=sfns
```

```
def __init__(self,mesh,sfns,eltno,dofnos):
    """
    mesh is the mesh it is built on
    sfns is the Shapefuns member
    eltno is this element's number
    endnos is a pair of ints giving the numbers of the endpoints
        in the mesh
    dofnos is an array of ints giving the numbers of the dofs
    """
    # this element no. is same as mesh element no.
    assert(0 <= eltno < mesh.size())
    self.__eltno = eltno
    endnos = mesh.cells(eltno)
    assert(len(endnos) == 2)
    self.__endpts = np.array(mesh.coordinates(endnos))
    self.__numDofs = sfns.size()
    assert(sfns.size() == len(dofnos))
    self.__dofnos=dofnos
    self.__dofpts=np.linspace(self.__endpts[0],self.__endpts[1],self.__numDofs)
    self.__sfns=sfns
    # Gauss points and weights: 3-pts are high enough for this
    self. gausspts = np.array(\
      (.112701665379258311482073460022,.5,.887298334620741688517926539978))
    self.__gausswts = np.array((5.0/18.0,8.0/18.0,5.0/18.0))
```

```
def __init__(self,mesh,sfns,eltno,dofnos):
    """
   mesh is the mesh it is built on
   sfns is the Shapefuns member
   eltno is this element's number
   endnos is a pair of ints giving the numbers of the endpoints
        in the mesh
   dofnos is an array of ints giving the numbers of the dofs
    """
    # this element no. is same as mesh element no.
   assert(0 <= eltno < mesh.size())
   self.__eltno = eltno
   endnos = mesh.cells(eltno)
   assert(len(endnos) == 2)
   self.__endpts = np.array(mesh.coordinates(endnos))
   self.__numDofs = sfns.size()
   assert(sfns.size() == len(dofnos))
   self.__dofnos=dofnos
   self.__dofpts=np.linspace(self.__endpts[0],self.__endpts[1],self.__numDofs)
   self.__sfns=sfns
    # Gauss points and weights: 3-pts are high enough for this
   self. gausspts = np.array(\
      (.112701665379258311482073460022,.5,.887298334620741688517926539978))
   self.__gausswts = np.array((5.0/18.0,8.0/18.0,5.0/18.0))
   # for efficiency, generate an array of shape functions evaluated
   # at the Gauss points
   self.__gaussvals = np.empty([self.__numDofs,self.__gausspts.size])
   for n in range(self.__numDofs):
        self.__gaussvals[n,:]=sfns.eval(n,self.__gausspts[:])
```
#### FiniteElement accessor methods

**def endpts(self): """ access endpoints """ return self.\_\_endpts**

**def dofpts(self): """ access dofpoints """ return self.\_\_dofpts**

**def dofnos(self): """ access dof point numbers """ return self.\_\_dofnos**

<span id="page-32-0"></span>**def numDofs(self): """ access numDofs """ return self.\_\_numDofs**

### FiniteElement  $\phi$  evaluation methods

```
def eval(self,n,x):
    """
    evaluate the n-th shape function on this element
    at the spatial coordinate x
    """
    # map x to xi
    xx=np.array(x)
    xi=(xx-self.__endpts[0])/(self.__endpts[1]-self.__endpts[0])
    # evaluate
    return self. sfns.eval(n,xi)*(xi >= 0.)*(xi <= 1.)def ddx(self,n,x):
    """
    evaluate the n-th shape function on this element
    at the spatial coordinate x
    """
    # map x to xi
    xi=(x-self.__endpts[0])/(self.__endpts[1]-self.__endpts[0])
    # evaluate
    return self. sfns.ddx(n,xi)*(xi)=0.)(xi(xi) < 1.0)
```
**KOD KAP KED KED E YAAR** 21 / 45

## Gauß integration on the reference element

- $\blacktriangleright$  *Q* =  $\sum_i f(\xi_i)w_i$
- $\blacktriangleright$  Integration points ("Gauß points") tabulated
- $\blacktriangleright$  Weights  $w_i$  tabulated
- Integral on the true element requires affine transformation, *x* =  $L\xi$  + *x*<sub>0</sub>

22 / 45

メロトメ 御 トメ 君 トメ 君 トー 君

▶ Assume functions *f* are given at DOF points.

```
def integral(self, f1=None, f2=None, derivative=False):
    """
    Integrate either phi[i](xi)*f1(xi)*f2(xi) or dphi[i]*f1*f2
    over this element, depending on if derivative is False or True
    Returns a vector of 3 results, one for
   phi[0], one for phi[1], and one for phi[2].
    f1 and f2 are assumed to have been mapped to this element
     as arrays
    if derivative is True, phi is replaced with dphi
    """
   L = self. endpts[1]-self. endpts[0] \# length of element
   t = self.__gausswts.copy()
    gp = self.__gausspts
```

```
KO KA KEKKEK E 1990
                    23 / 45
```

```
def integral(self, f1=None, f2=None, derivative=False):
    """
    Integrate either phi[i](xi)*f1(xi)*f2(xi) or dphi[i]*f1*f2
    over this element, depending on if derivative is False or True
    Returns a vector of 3 results, one for
   phi[0], one for phi[1], and one for phi[2].
    f1 and f2 are assumed to have been mapped to this element
     as arrays
    if derivative is True, phi is replaced with dphi
    """
   L = self. endpts[1]-self. endpts[0] \# length of element
   t = self.__gausswts.copy()
    gp = self.__gausspts
```

```
def integral(self, f1=None, f2=None, derivative=False):
    """
    Integrate either phi[i](xi)*f1(xi)*f2(xi) or dphi[i]*f1*f2
    over this element, depending on if derivative is False or True
    Returns a vector of 3 results, one for
    phi[0], one for phi[1], and one for phi[2].
    f1 and f2 are assumed to have been mapped to this element
      as arrays
    if derivative is True, phi is replaced with dphi
    """
    L = self.__endpts[1]-self.__endpts[0] # length of element
    t = self.__gausswts.copy()
    gp = self.__gausspts
    if f1 != None:
      assert(len(f1) == self.__numDofs)
      fvals = np.zeros([self.__gausspts.size])
      for n in range(self.__numDofs):
          fvals += f1[n]*self.__gaussvals[n,:]
      t*=fvals
```
KED KAP KED KED E VAA 23 / 45

```
def integral(self, f1=None, f2=None, derivative=False):
    """
    Integrate either phi[i](xi)*f1(xi)*f2(xi) or dphi[i]*f1*f2
    over this element, depending on if derivative is False or True
    Returns a vector of 3 results, one for
   phi[0], one for phi[1], and one for phi[2].
    f1 and f2 are assumed to have been mapped to this element
     as arrays
    if derivative is True, phi is replaced with dphi
    """
   L = self.__endpts[1]-self.__endpts[0] # length of element
    t = self.__gausswts.copy()
    gp = self.__gausspts
    if f1 != None:
      assert(len(f1) == self.__numDofs)
      fvals = np.zeros([self.__gausspts.size])
      for n in range(self.__numDofs):
          fvals += f1[n]*self.__gaussvals[n,:]
     t*=fvals
    if f2 != None:
      assert(len(f2) == self.__numDofs)
      fvals = np.zeros([self.__gausspts.size])
      for n in range(self.__numDofs):
          fvals += f2[n]*self.__gaussvals[n,:]
     t *= fvals
                                              KORK EXTERN EL VOOR
```
## FiniteElement integration cont'd

```
if derivative:
    # really: t *= L*(1/L)
    q = np.dot(np.array([self._sfns.dat(0,qp), \ \ \rangleself. sfns.dat(1,qp), \ \ \ \}self.__sfns.ddx(2,gp)]),t)
else:
    t *= L # correct for affine map x->xi
    q = np.dot(np.array([self._sfns.event(0,qp), \ \ \rangle)self.__sfns.eval(1,gp), \
                           self.__sfns.eval(2,gp)]),t)
```
**return q**

```
elt = FiniteElement(mesh,sfns,0,[0,1,2])
if N == 5 and np.abs(coords[-1]-5.0) < 1.e-10:
    # test some integrals
    print "elt integral() err=",max(abs(elt.integral()-[1./6,2./3,1./6]))
    print "integral(deriv) err=",\
          max(abs(elt.integral(derivative=True)-[-1,0,1]))
```

```
elt = FiniteElement(mesh,sfns,0,[0,1,2])
if N == 5 and np.abs(coords[-1]-5.0) < 1.e-10:
    # test some integrals
    print "elt integral() err=", max(abs(elt.integral()-[1./6,2./3,1./6]))
    print "integral(deriv) err=",\
          max(abs(elt.integral(derivative=True)-[-1,0,1]))
    # pick the function f(x)=x, find its expansion coefs
    ex = np.empty([sfns.size()])
    ex[0] = elt.endpts()[0]
    ex[2] = elt.endpts()[1]
    ex[1] = .5*(ex[0]+ex[2])
    gx2 = 9x*2print "integral(x) err=",max(abs(elt.integral(ex)-[0,1./3,1./6]))
```

```
elt = FiniteElement(mesh,sfns,0,[0,1,2])
if N == 5 and np.abs(coords[-1]-5.0) < 1.e-10:
    # test some integrals
    print "elt integral() err=",max(abs(elt.integral()-[1./6,2./3,1./6]))
    print "integral(deriv) err=",\
          max(abs(elt.integral(derivative=True)-[-1,0,1]))
    # pick the function f(x)=x, find its expansion coefs
    ex = np.empty([sfns.size()])
    ex[0] = elt.endpts()[0]
    ex[2] = elt.endpts()[1]
    ex[1] = .5*(ex[0]+ex[2])
    gx2 = 9x*2print "integral(x) err=",max(abs(elt.integral(ex)-[0,1./3,1./6]))
    print "integral(x**2) err=",max(abs(elt.integral(ex2)-[-1./60,1./5,3./20]))
    print "integral(x**2) err=",max(abs(elt.integral(ex,ex)-[-1./60,1./5,3./20]))
```

```
elt = FiniteElement(mesh,sfns,0,[0,1,2])
if N == 5 and np.abs(coords[-1]-5.0) < 1.e-10:
   # test some integrals
   print "elt integral() err=",max(abs(elt.integral()-[1./6,2./3,1./6]))
   print "integral(deriv) err=",\
         max(abs(elt.integral(derivative=True)-[-1,0,1]))
   # pick the function f(x)=x, find its expansion coefs
   ex = np.empty([sfns.size()])
   ex[0] = elt.endpts()[0]
   ex[2] = elt.endpts()[1]
   ex[1] = .5*(ex[0]+ex[2])
   gx2 = 9x*2print "integral(x) err=",max(abs(elt.integral(ex)-[0,1./3,1./6]))
   print "integral(x**2) err=",max(abs(elt.integral(ex2)-[-1./60,1./5,3./20]))
   print "integral(x**2) err=",max(abs(elt.integral(ex,ex)-[-1./60,1./5,3./20]))
   print "integral(x,phi') err=",\
         max(abs(elt.integral(ex,derivative=True)-[-1./6,-2./3,5./6]))
   print "integral(x**2,phi') err=",\
         max(abs(elt.integral(ex2,derivative=True)-[0,-2./3,2./3]))
```
#### Test results

```
elt integral() err= 1.11022302463e-16
integral(deriv) err= 0.0
integral(x) err= 5.55111512313e-17
integral(x**2) err= 2.77555756156e-17
integral(x**2) err= 2.77555756156e-17
integral(x,phi') err= 1.11022302463e-16
integral(x**2,phi') err= 2.22044604925e-16
```
# FunctionSpace class

- ► A **FunctionSpace has a list of elements**
- $\blacktriangleright$  Elements are numbered as in mesh
- <sup>I</sup> Constructed from **mesh** and **Shapefns**
- $\blacktriangleright$  Methods:

```
size(): number of elements
ndofs(): number of all dofs
dofpts(): coordinates of dof[n] or all dofs
\texttt{int\_phi}(\texttt{c},\texttt{derivative}) : \int c(x) \phi_i(x) \phi_j(x) \, dx
```
- $\triangleright$  *c* is optional
- **derivative** is a pair of booleans determining whether to use  $\phi$  or  $\phi'$
- $\blacktriangleright$  returns 2D array of values
- $\int f(x) \phi_i(x) dx$ 
	- $\blacktriangleright$  *f* is optional
	- **derivative** is a boolean determining  $\phi$  or  $\phi'$
	- $\blacktriangleright$  returns vector of values

**def \_\_init\_\_(self,mesh,sfns): """ mesh is the mesh sfns is the Shapefuns """**

```
def __init__(self,mesh,sfns):
    """
    mesh is the mesh
    sfns is the Shapefuns
    """
    self.__size=mesh.size()
    # number the elements in same way as mesh
    self.__elts = list([])
    self.__dofpts = list([])
    self.__nDOFs=0
```

```
def __init__(self,mesh,sfns):
    """
    mesh is the mesh
    sfns is the Shapefuns
    """
    self.__size=mesh.size()
    # number the elements in same way as mesh
    self.__elts = list([])
    self.__dofpts = list([])
    self.__nDOFs=0
    for n in range(self.__size):
        # ASSUMING only boundary points are number 0 and (self.__size)
        if n == 0:
            self.__nDOFs += 3
            dofs = [2*n, 2*n+1, 2*n+2]
            newdofs = range(3)
        else:
            self.__nDOFs += 2
            dofs=[2*n, 2*n+1, 2*n+2]
            newdofs = range(1,3)fe = FiniteElement(mesh,sfns,n,dofs)
        self.__elts.append(fe)
        for i in newdofs:
            self.__dofpts.append(fe.dofpts()[i])
```

```
def __init__(self,mesh,sfns):
    """
    mesh is the mesh
    sfns is the Shapefuns
    """
    self.__size=mesh.size()
    # number the elements in same way as mesh
    self.__elts = list([])
    self.__dofpts = list([])
    self.__nDOFs=0
    for n in range(self.__size):
        # ASSUMING only boundary points are number 0 and (self.__size)
        if n == 0:
            self.__nDOFs += 3
            dofs = [2*n, 2*n+1, 2*n+2]
            newdofs = range(3)
        else:
            self.__nDOFs += 2
            dofs=[2*n, 2*n+1, 2*n+2]
            newdofs = range(1,3)fe = FiniteElement(mesh,sfns,n,dofs)
        self.__elts.append(fe)
        for i in newdofs:
            self.__dofpts.append(fe.dofpts()[i])
```

```
def __init__(self,mesh,sfns):
    """
    mesh is the mesh
    sfns is the Shapefuns
    """
    self.__size=mesh.size()
    # number the elements in same way as mesh
    self.__elts = list([])
    self.__dofpts = list([])
    self.__nDOFs=0
    for n in range(self.__size):
        # ASSUMING only boundary points are number 0 and (self.__size)
        if n == 0:
            self.__nDOFs += 3
            dofs = [2*n, 2*n+1, 2*n+2]
            newdofs = range(3)
        else:
            self.__nDOFs += 2
            dofs=[2*n, 2*n+1, 2*n+2]
            newdofs = range(1,3)fe = FiniteElement(mesh,sfns,n,dofs)
        self.__elts.append(fe)
        for i in newdofs:
            self.__dofpts.append(fe.dofpts()[i])
    self.__dofpts = np.array(self.__dofpts)
```
## FunctionSpace **int\_phi\_phi**

- **Exercise** is now a *pair* of booleans
- <sup>I</sup> **A** is a large matrix **nDOFs X nDOFs**
- $\blacktriangleright$  Elements have to be assembled into **A** in the right places
- **Firick:** treat first  $\phi$  like f when call elemental integration

#### **int\_phi\_phi** code

```
def int_phi_phi(self, c=None, derivative=[False,False]):
    """
    assemble $\int c(x)\phi(x)\phi(x) dx$ or with $d\phi/dx$
    """
    A = np.zeros([self.__nDOFs,self.__nDOFs])
    # loop over elements
    for elt in self.__elts:
        d0=elt.dofnos()
        N = elt.numDofs()
        for j in range(N):
               phi = elt.eval(j,elt.dofpts())
```
**A[d0,d0[j]] += elt.integral(phi,cc,derivative=derivative[0]) return A**

#### **int\_phi\_phi** code

```
def int_phi_phi(self, c=None, derivative=[False,False]):
    """
    assemble $\int c(x)\phi(x)\phi(x) dx$ or with $d\phi/dx$
    """
    A = np.zeros([self.__nDOFs,self.__nDOFs])
    # loop over elements
    for elt in self.__elts:
       d0=elt.dofnos()
        if c != None:
            cc = c[d0]
        else:
            cc = None
        N = elt.numDofs()
        for j in range(N):
               phi = elt.eval(j,elt.dofpts())
           A[d0,d0[j]] += elt.integral(phi,cc,derivative=derivative[0])
    return A
```
#### **int\_phi\_phi** code

```
def int_phi_phi(self, c=None, derivative=[False,False]):
    """
    assemble $\int c(x)\phi(x)\phi(x) dx$ or with $d\phi/dx$
    """
    A = np.zeros([self.__nDOFs,self.__nDOFs])
    # loop over elements
    for elt in self.__elts:
        d0=elt.dofnos()
        if c != None:
            cc = c[d0]
        else:
            cc = None
        N = elt.numDofs()
        endpts=elt.endpts()
        L = endpts[1]-endpts[0] # length of elt
        for j in range(N):
           if derivative[1]:
               # chain rule: d(xi)/d(x)=1/L
               phi = elt.ddx(j,elt.dofpts())/L
           else:
               phi = elt.eval(j,elt.dofpts())
           A[d0,d0[j]] += elt.integral(phi,cc,derivative=derivative[0])
    return A
```
# Exercise 12 (5 points)

Complete the code for **FunctionSpace.int\_phi** Be sure to test your code!

#### Test early! Test often! Don't discard your test code!

```
V=FunctionSpace(mesh,sfns)
print "V.Ndofs()-correct=",V.Ndofs()-(2*N+1)
print "V.size()-correct=",V.size()-N
x = V.dofpts()
f = x \cdot \text{copy}()print "error in integral x over [",x[0],",",x[-1],"]=",\
    np.sum(V.int_phi(f))-x[-1]**2/2.
f = 0.0 + x + 1print "error in integral 1 over [",x[0],",",x[-1],"]=",\
    np.sum(V.int_phi(f))-x[-1]
f = x \cdot \text{copy}(x) \cdot x + 2print "error in integral x**2 over [",x[0],",",x[-1],"]=",\
    np.sum(V.int_phi(f))-x[-1]**3/3.
f = x \cdot \text{copy}(x) \cdot \text{key}(x)print "error in integral x**3 over [",x[0],",",x[-1],"]=",\
    np.sum(V.int_phi(f))-x[-1]**4/4.
f = x \cdot \text{copy}(x) \cdot x + 4print "error in integral x**4 over [",x[0],",",x[-1],"]=",\
    np.sum(V.int_phi(f))-x[-1]**5/5.," should be nonzero."
print "norm(V.dofpts()-correct)=",\
        la.norm(V.dofpts()-np.linspace(0,coords[-1],2*N+1))
```

```
Note that \sum_i \phi_i(x) = 1.
```
#### Test results

```
V.Ndofs()-correct= 0
V.size()-correct= 0
error in integral x over [ 0.0 , 5.0 ]= 0.0
error in integral 1 over [ 0.0 , 5.0 ]= 8.881784197e-16
error in integral x**2 over [ 0.0 , 5.0 ]= 0.0
error in integral x**3 over [ 0.0 , 5.0 ]= 2.84217094304e-14
error in integral x**4 over [ 0.0 , 5.0 ]= 0.0416666666667 should be nonzero.
norm(V.dofpts()-correct)= 0.0
```
#### Test FunctionSpace matrix integration

$$
A_{ij}=\int \phi_i \phi_j
$$

```
A=V.int_phi_phi()
if N == 5 and np.abs(coords[-1]-5.0) < 1.e-10:
    print "error A00=",A[0,0]-2./15.
    print "error A01=",A[0,1]-1./15.
    print "error A02=",A[0,2]+1./30.
    print "error A11=",A[1,1]-8./15.
    print "error A12=",A[1,2]-1./15.
    print
    print "error A22=",A[2,2]-4./15.
    print "error A23=",A[2,3]-1./15.
    print "error A24=",A[2,4]+1./30.
    print "error A33=",A[3,3]-8./15.
    print "error A34=",A[3,4]-1./15.
    print
```

```
# trivial check with coefficient
c = np.ones([Ndofs])
A1 = V. int phi phi(c)
print "Norm difference matrices=",la.norm(A-A1)
```
#### More test FunctionSpace matrix integration

```
B_{ij} = \int c \phi_i \phi_j
```

```
c = (1.0+x)
B = V.int_phi_phi(c)
if N == 5 and np.abs(coords[-1]-5.0) < 1.e-10:
    print "error B00=",B[0,0]-3./20.
    print "error B01=",B[0,1]-1./15.
    print "error B02=",B[0,2]+1./20.
    print "error B11=",B[1,1]-12./15.
    print "error B12=",B[1,2]-2./15.
    print
    print "error B22=",B[2,2]-8./15.
    print "error B23=",B[2,3]-2./15.
    print "error B24=",B[2,4]+1./12.
    print "error B33=",B[3,3]-4./3.
    print "error B34=",B[3,4]-3./15.
```
#### Test FunctionSpace Laplace matrix integration

$$
C_{ij}=\int \phi_i'\phi_j'
$$

36 / 45

K ロ ▶ K @ ▶ K 할 > K 할 > 1 할 | X 9 Q Q

```
C = V.int_phi_phi(derivative=[True,True])
if N == 5 and np.abs(coords[-1]-5.0) < 1.e-10:
    print "\n Laplace Matrix"
    print "error C00*3=",C[0,0]-7./3.
    print "error C01*3=",C[0,1]+8./3.
    print "error C02*3=",C[0,2]-1./3.
    print "error C11*3=",C[1,1]-16./3.
    print "error C12*3=",C[1,2]+8./3.
    print
    print "error C22*3=",C[2,2]-14./3.
    print "error C23*3=",C[2,3]+8./3.
    print "error C24*3=",C[2,4]-1./3.
    print "error C33*3=",C[3,3]-16./3.
    print "error C34*3=",C[3,4]+8./3.
    print
```
#### Test FunctionSpace Laplace matrix multiply

$$
\mathit{C}_{ij}=\int \phi'_i \phi'_j
$$

```
soln2 = np.ones([Ndofs])
b2 = np.dot(C,soln2)
print "const soln Laplace, norm check=",la.norm(b2)
soln = x
b0 = np.dot(C,soln)rhs0 = V.int_phi(np.zeros([Ndofs]))
# natural b.c. not satisfied, don't check them
rhs0[0] = -b0[0]
rhs0[-1] = -b0[-1]
print "soln=x Laplace, norm check=",la.norm(rhs0+b0)
soln = x**2
b1 = np.dot(C,soln)rhs1 = V.int_phi(2.0*np.ones([Ndofs]))
# natural b.c. not satisfied on right, don't check it
rhs1[-1] = -b1[-1]
print "soln=x**2 Laplace, norm check=",la.norm(rhs1+b1)
```
### Test FunctionSpace "derivative" matrix multiply

$$
D_{ij}=\int \phi_i \phi'_j
$$

```
D = V.int_phi_phi(derivative=[False,True])
soln = np.ones([V.Ndofs()])
b2 = np.dot(D,soln)print "norm check (rhs d/dx+Neumann, const soln)=",la.norm(b2)
D[0,0] = 1.0
D[0,1:] = 0.0
D[-1,-1] = 1.0
D[-1,0:-1] = 0.0
soln = x
b3 = np.dot(D,soln)rhs3 = V.int_phi(np.ones([Ndofs]))
rhs3[0] = soln[0]
rhs3[-1] = soln[-1]
print "norm check (d/dx+Dirichlet soln=x)=",la.norm(rhs3-b3)
```
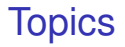

[Introduction](#page-1-0)

**[Code](#page-8-0)** 

[Verify and run](#page-63-0)

<span id="page-63-0"></span>メロトメ 御 トメ 君 トメ 君 トー 君  $299$ 39 / 45

## **Verification**

 $\triangleright$  Solve an easy problem like yours!

- $\blacktriangleright$  "Verification"
- $\blacktriangleright$  Is your mesh fine enough?
- $\blacktriangleright$  Is the program capable of solving your problem?

 $\blacktriangleright$  Exact solutions are excellent choices

$$
u'' + 2u' + u = f \qquad x \in [0, 1]
$$

\n- 1. 
$$
u = 1
$$
,  $f = 1$ , Dirichlet b.c.
\n- 2.  $u = x$ ,  $f = 1 + x$ , Dirichlet b.c.
\n- 3.  $u = x^2$ ,  $f = 2 + 2x + x^2$ , Dirichlet b.c.
\n

### Verification function

```
def verification(title,N,rhsfn,exactfn):
    """
    generic verification runs for PDE u"+2*u'+u=rhs on [0,1]
    Dirichlet b.c.
    title= descriptive title
    N=number of elements
    rhsfn=function for rhs as function of x
    exactfn=function for exact solution as function of x
    MMS 4/16/14
    """
    # N elements in [0,1]
    mesh = Mesh(N,0.0,1.0)
    # shape functions, function space
    sfns = Shapefns()
    V = FunctionSpace(mesh,sfns)
    # rhs and exact
    x = V.dofpts()
    exact = exactfn(x)
    rhs = rhsfn(x)b = V.int_phi(rhs)
```
## Verification function cont'd

```
# assemble stiffness matrix: u"+2*u'+u
# integration by parts on first term introduces minus sign
A= -V.int_phi_phi(derivative=[True,True]) \
  +2*V.int_phi_phi(derivative=[False,True]) \
    +V.int_phi_phi()
# insert boundary conditions
# left bndry u=1 (from exact solution)
A[0,0] = 1.0
A[0,1:] = 0.0
b[0] = exact[0]
# right bndry u=1 (from exact solution)
A[-1,-1] = 1.0
A[-1, 0:-11] = 0.0b[-1] = exact[-1]# solve
u = la.solve(A,b)
# check
print title," relative error=",la.norm(u-exact)/la.norm(exact)
```
### Run verification

```
verification("Case 1", 5, rhsfn=lambda(x):0.0*x+1.0, \
    exactfn=lambda(x):0.0*x+1.0)
verification("Case 2", 5, rhsfn=lambda(x):x+2.0, \
    exactfn=lambda(x):x)
verification("Case 3", 5, rhsfn=lambda(x):x**2+4*x+2.0, \
    exactfn=lambda(x):x**2)
```
Solve the given problem

Homework, Exercise 13, 10 points

## Convergence estimate

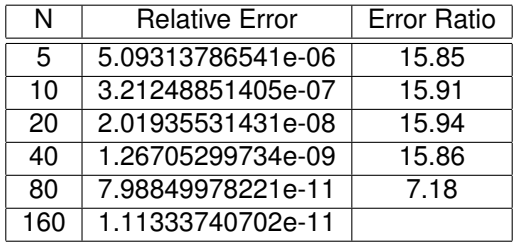

- Appears to be  $O(h^4)$
- $\triangleright$  Only expect  $O(h^3)$
- $\triangleright$  Superconvergent at the nodes because mesh is uniform?